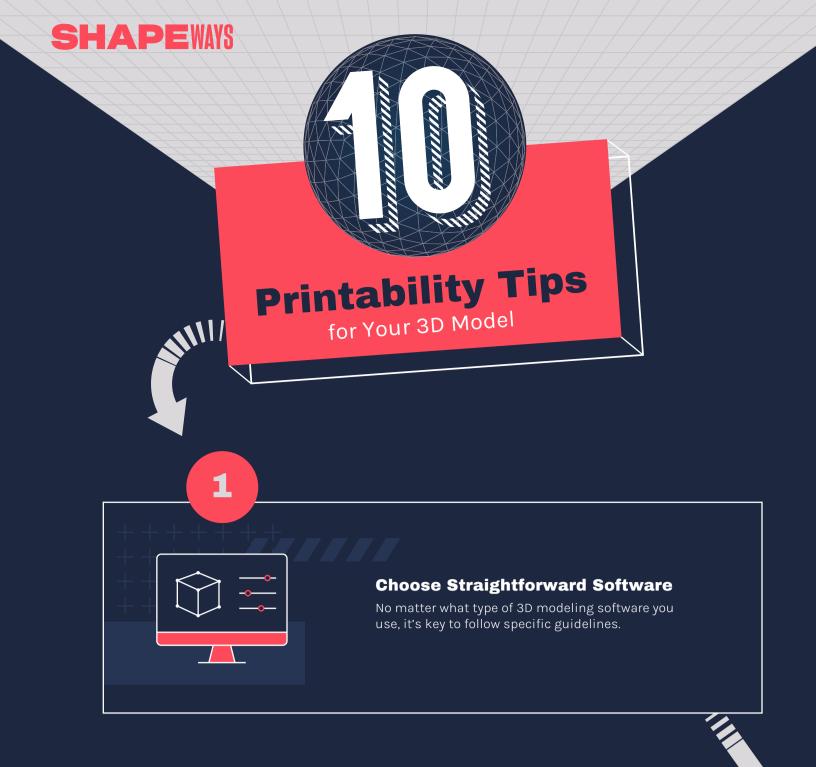

## **Set Your Model Up for Success**

Use the modeling process to perfect your design before analysis.

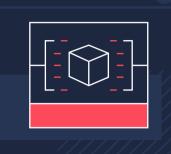

2

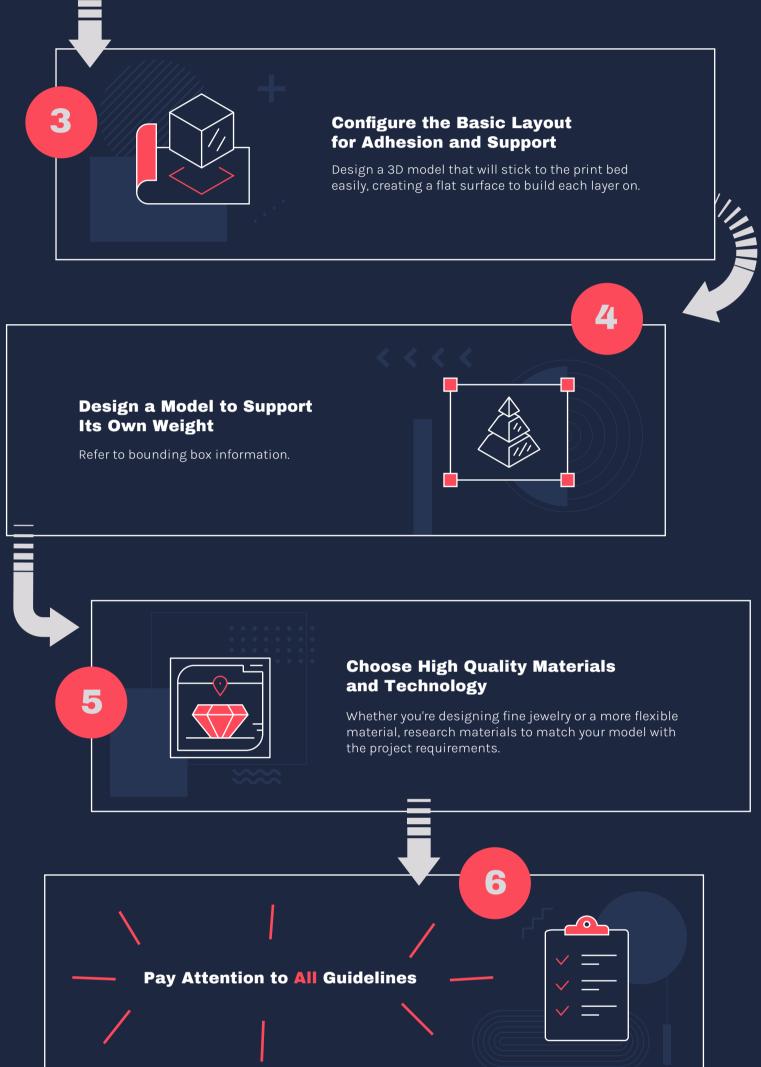

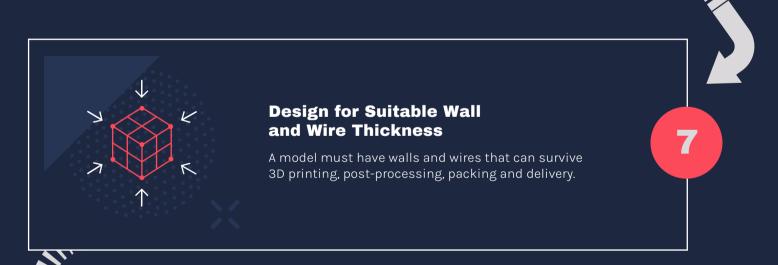

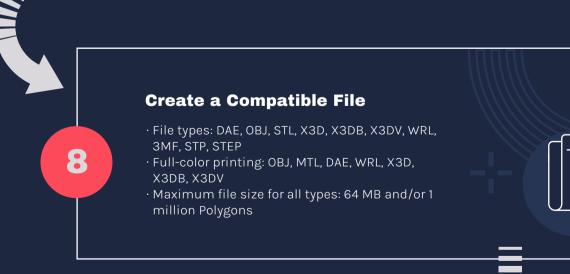

## Prototype. Test. Iterate.

Rapid prototyping results in high-performing products that enhance the consumer experience.

## **Prepare for Cost, Printability Analysis, and Customized Feedback**

Once a 3D model is ready, the customer uploads their design and receives an instant quote.

10

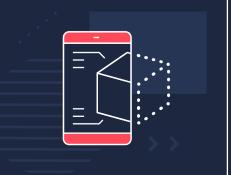

9

Ø 0

in

y